**Section** MINISTÈRE DE L'ÉDUCATION **NATIONALE,** DE LA JEUNÉSSE **ET DES SPORTS** Libert Égalite

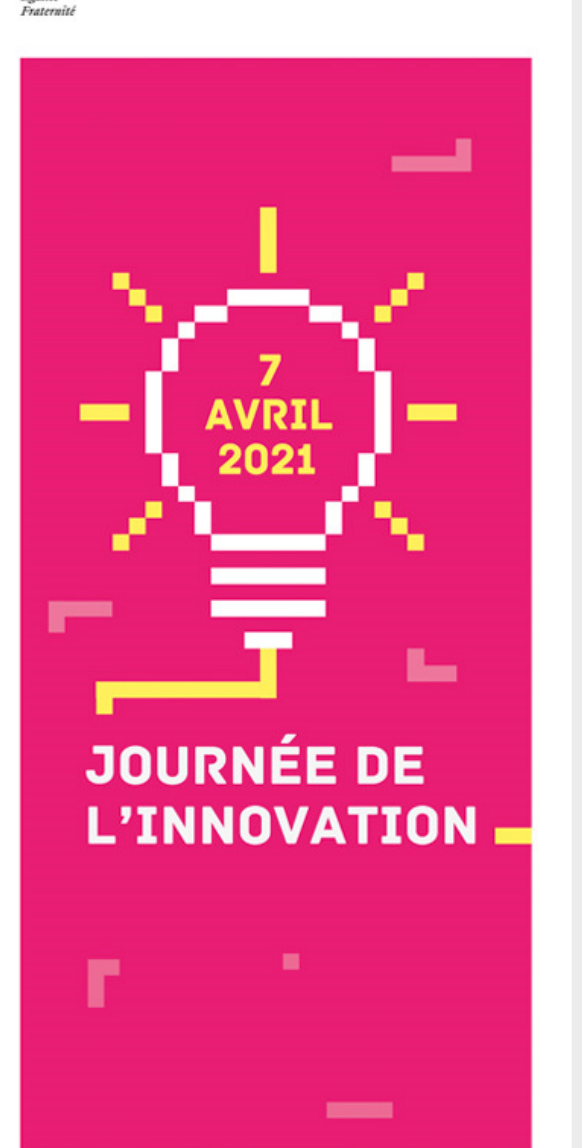

**Favoriser le travail collectif pour les élèves en utilisant l'ENT**

#### Utilisation de quelques outils de l' ENT lycee connecte.

Gratreau Lionel, lycée Victor Hugo –Poitiers[lionel.gratreau@ac-poitiers.fr](mailto:lionel.gratreau@ac-poitiers.fr)

TITRE DE LA PRÉSENTATION

JJ/MM/AAAA

 $\frac{1}{2}$ MINISTÈRE DE L'ÉDUCATION **NATIONALE,** DE LA JEUNÉSSE **ET DES SPORTS** Liberté Liverie<br>Égalité<br>Fraternité

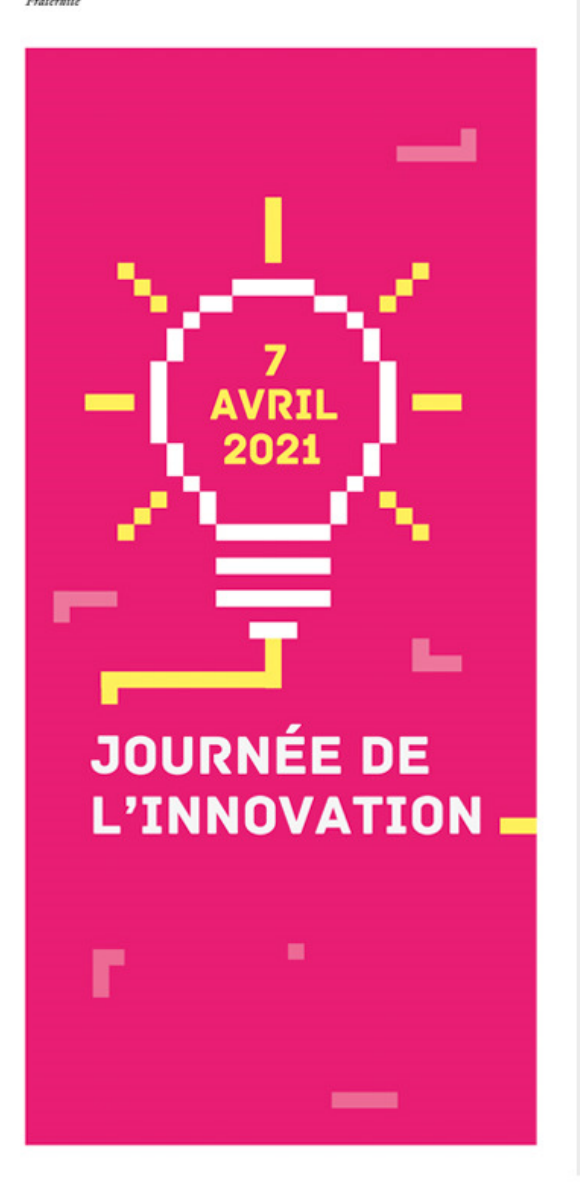

# SOMMAIRE

PréambuleL'outil cahier multimediaL'outil wikiL'outil site web **Ouvertures** 

**Section** MINISTÈRE DE L'ÉDUCATION **NATIONALE DE LA IEUNÉSSE ET DES SPORTS** Fealit Cestorul.

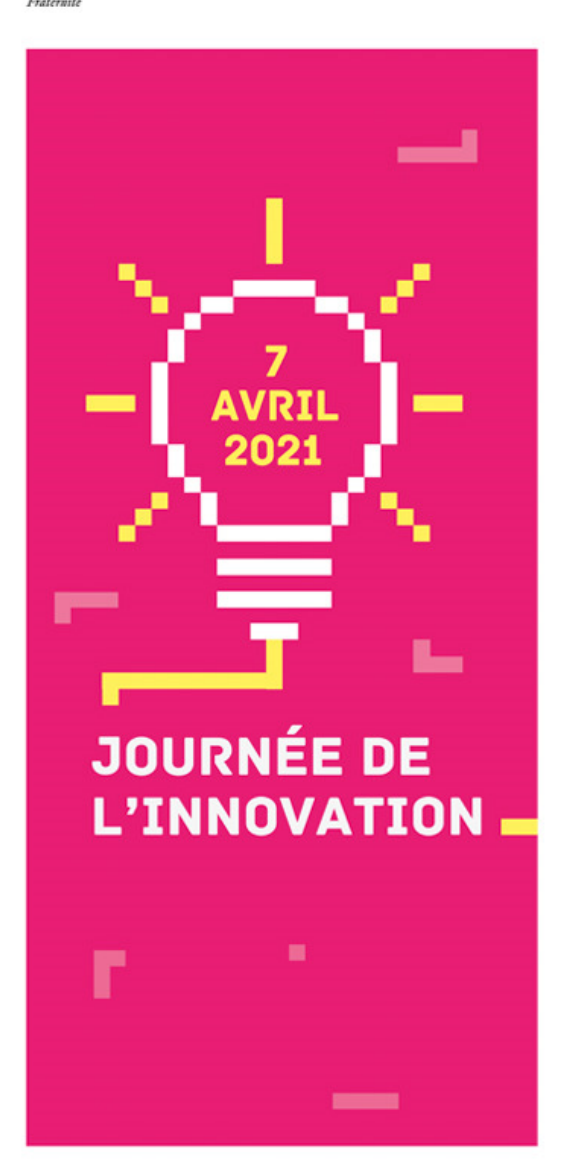

## Préambule

L'ENT lyceeconnecte présente l'avantage pour les élèves et les enseignants de rassembler de nombreux outils respectueux du RGPG, dans un environnement sécurisé sans réauthentification.

Les outils présentent souvent les mêmes fonctions de partage, de propriétés favorisant leur prise en main.

Ces outils ont des limites du point de vue de leur ergonomie et peuvent apparaître comme trop limités pour des utilisateurs plus « experts »

**MINISTÈRE** DE L'ÉDUCATION **NATIONALE** DE LA IEUNÉSSE **ET DES SPORTS** 

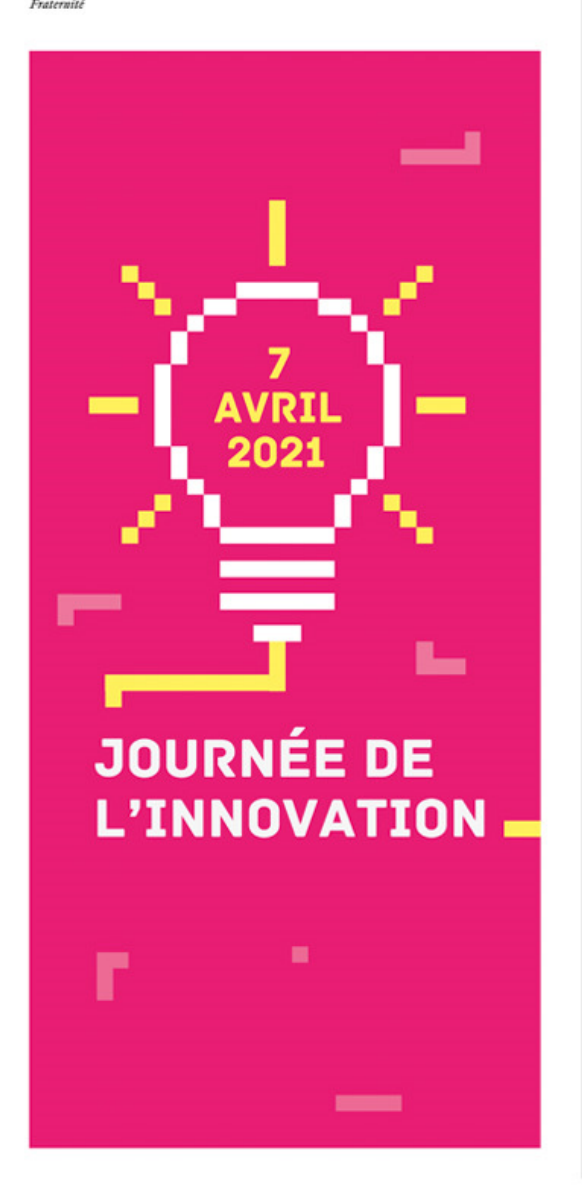

# Les cahiers multimedias

#### $\mathcal{L}_{\mathcal{A}}$ — Fonctions

Ils permettent un travail collaboratif d'écriture de contenus textuels, d'insertion d'images , de videos, de sons, de liens web, de fichiers joints par plusieurs élèves :

Cahier de groupe par exemple.

#### – Avantages

- Ils peuvent être créés par les élèves eux mêmes (recommandé )en étant partagés avec le professeur
- La prise en main est assez simple
- Le partage sur un cahier collectif de classe par exemple est facilité
- Présentation graphique agréable

**Solution** MINISTÈRE DE L'ÉDUCATION **NATIONALE,** DE LA JEUNÉSSE **ET DES SPORTS** Libert Égalite Fraternit

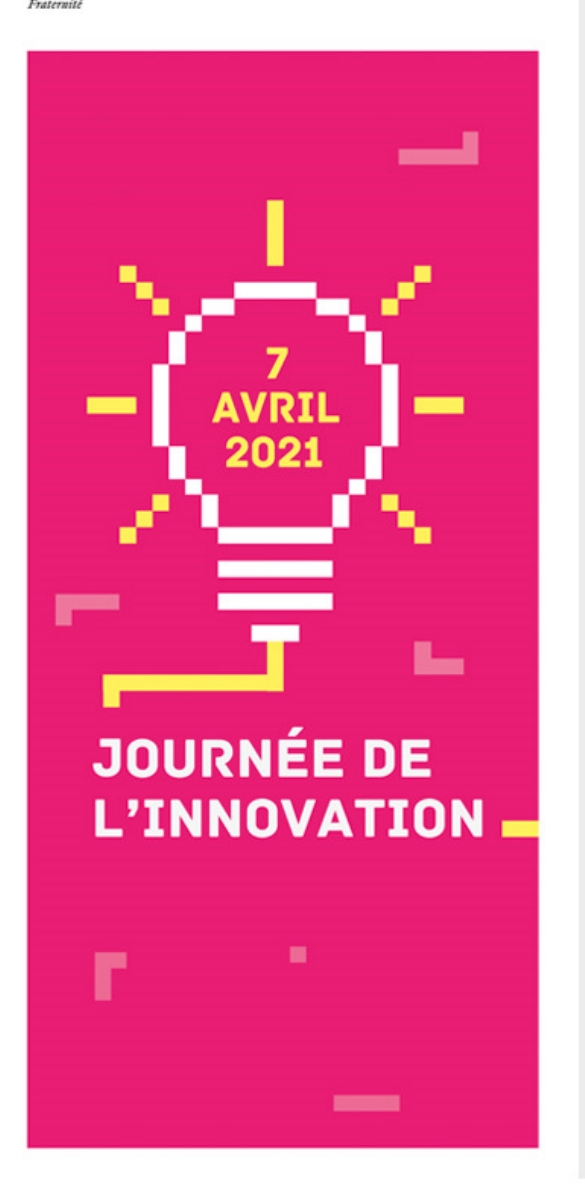

# Les cahiers multimedias

 $\mathcal{L}_{\mathcal{A}}$ — Inconvénients

…

- Usage en asynchrone
- Options de texte assez pauvres ( pas d'indices,
- On ne sait pas qui contribue parmi le groupe d'élèves

 $\mathcal{L}_{\mathcal{A}}$ — <u>[Démonstration](https://peertube.lyceeconnecte.fr/videos/watch/2b8c3712-a72f-45f7-8d22-47d33ffbba34)</u>

MINISTÈRE DE L'ÉDUCATION **NATIONALE DE LA IEUNÉSSE ET DES SPORTS** Feali Cesterni

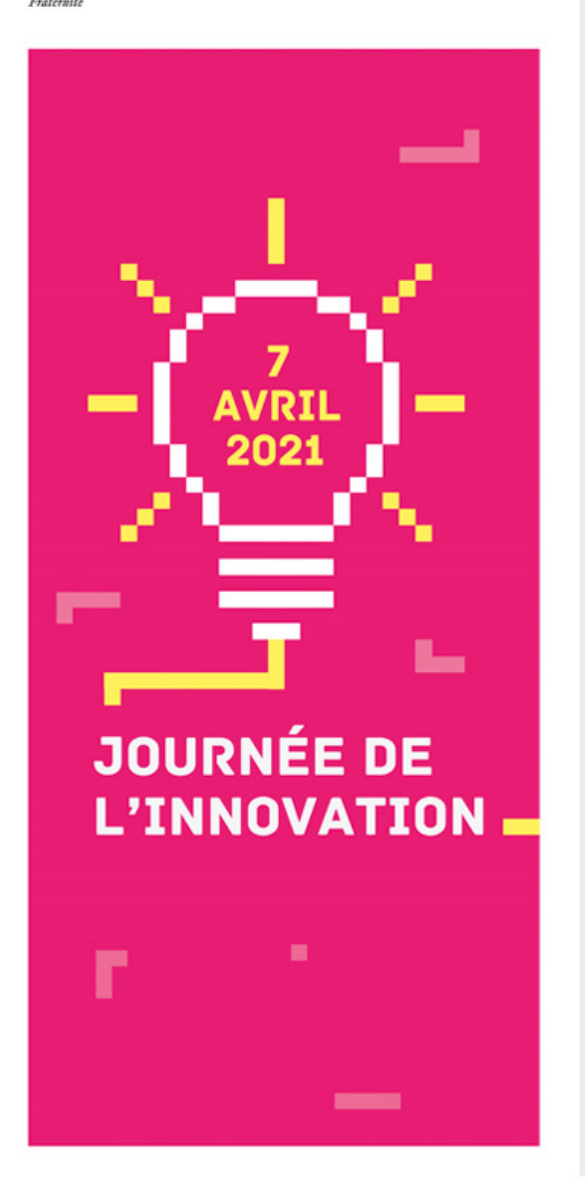

## Les wikis

 $\mathcal{L}_{\mathcal{A}}$  , and the set of  $\mathcal{L}_{\mathcal{A}}$  $-$  Fonctions

Les mêmes que le cahier multimedia

#### –Avantages par rapport aux cahiers

- menu textuel un peu plus riche
- Vue sur la contribution de chacun
- Possibilité de créer plus facilement un sommaire sur la page d'accueil
- $\mathcal{L}_{\mathcal{A}}$  , and the set of the set of the set of the set of the set of the set of the set of the set of the set of the set of the set of the set of the set of the set of the set of the set of the set of the set of th - Inconvénients par rapport aux cahiers
	- Mise en commun uniquement par copier-coller
	- Présentation graphique plus austère
- –– [Démonstration](https://peertube.lyceeconnecte.fr/videos/watch/b24fe111-1854-4bca-9986-89815ca37ba7)

**Section** MINISTÈRE DE L'ÉDUCATION **NATIONALE DE LA IEUNÉSSE ET DES SPORTS** Feali Cestorul.

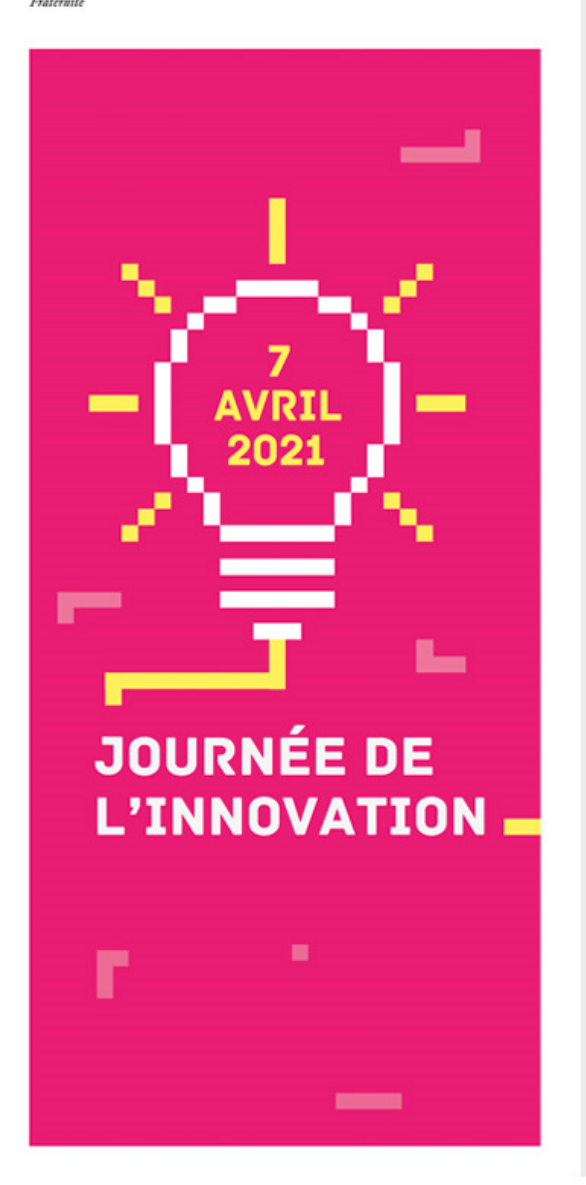

## Les sites web

## — Fonctions

Cet outil permet de construire facilement des minis sites ' web ' qui peuvent être rendus publics à l'ensemble de la communauté lycée connecté

## Avantages

- Il permet d'intégrer d'autres applications en glissant des briques (wikis, documents, frises,…)
- Si ces applications sont mis à jour , elles le sont aussi dans le site web
- Possibilités créatives plus grandes pour les élèves
- $\mathcal{L}_{\mathcal{A}}$ - Inconvénients
	- Pas de vue sur le contributeur
- $\mathcal{L}_{\mathcal{A}}$  , and the set of the set of the set of the set of the set of the set of the set of the set of the set of the set of the set of the set of the set of the set of the set of the set of the set of the set of th – [Démonstration](https://peertube.lyceeconnecte.fr/videos/watch/6ffba7b1-6e6a-43d6-a237-88ff53799dc7)

MINISTÈRE DE L'ÉDUCATION **NATIONALE DE LA IEUNÉSSE ET DES SPORTS** 

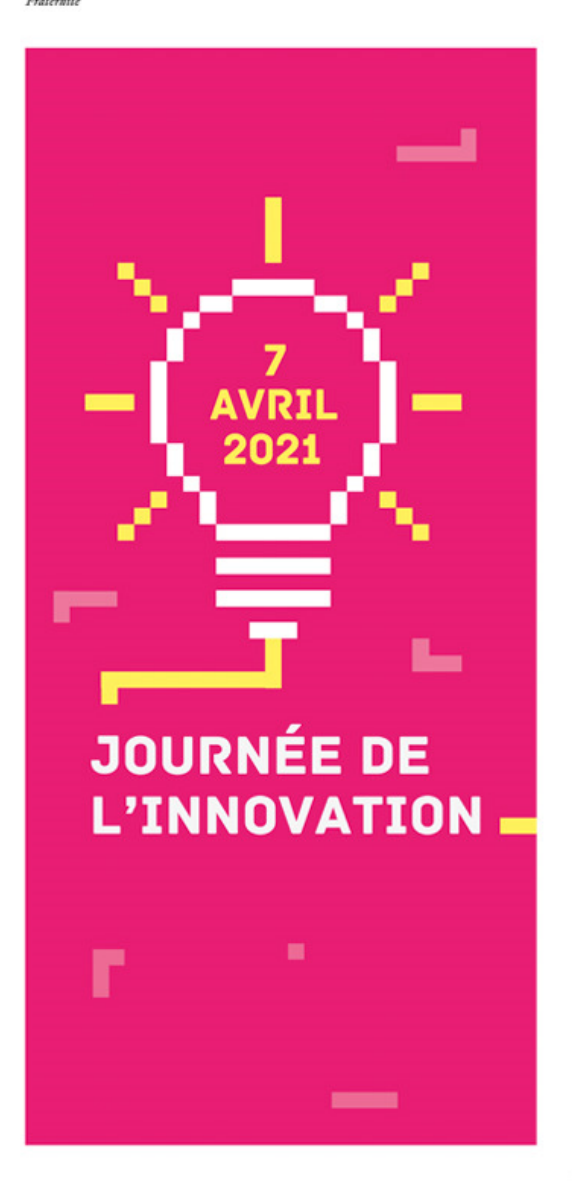

#### **Ouvertures**

L'ENT Lyceeconnecte présente bien d'autres outils permettant aux élèves de travailler à plusieurs et avec leur professeur comme les cartes mentales, les frises, les blogs, lool …

 La webconference peut être également utilisée pour un travail en groupe à distance et en temps synchrone.

Ressources :

<https://cutt.ly/Qxgbd2E>

<https://lyceeconnecte.fr/aide-et-ressources>